'Tapovan" NCL estate, S.No.113, 114, Pashan, Pune 411 008, Tel - Phone : (+91)-020-25891006

## **ADVERTISEMENT NO. - URDIP/03/2020**

The time slots to be followed for interviews for the Post Code: A01, A05 (Project Associate – I, Chemical Sciences), A02 (Project Associate –II, Chemical Sciences) and A06 (Project Assistant – I, Chemical Sciences) are as follows:

Date of Online Interview: **3 rd December 2020 (Thursday)**

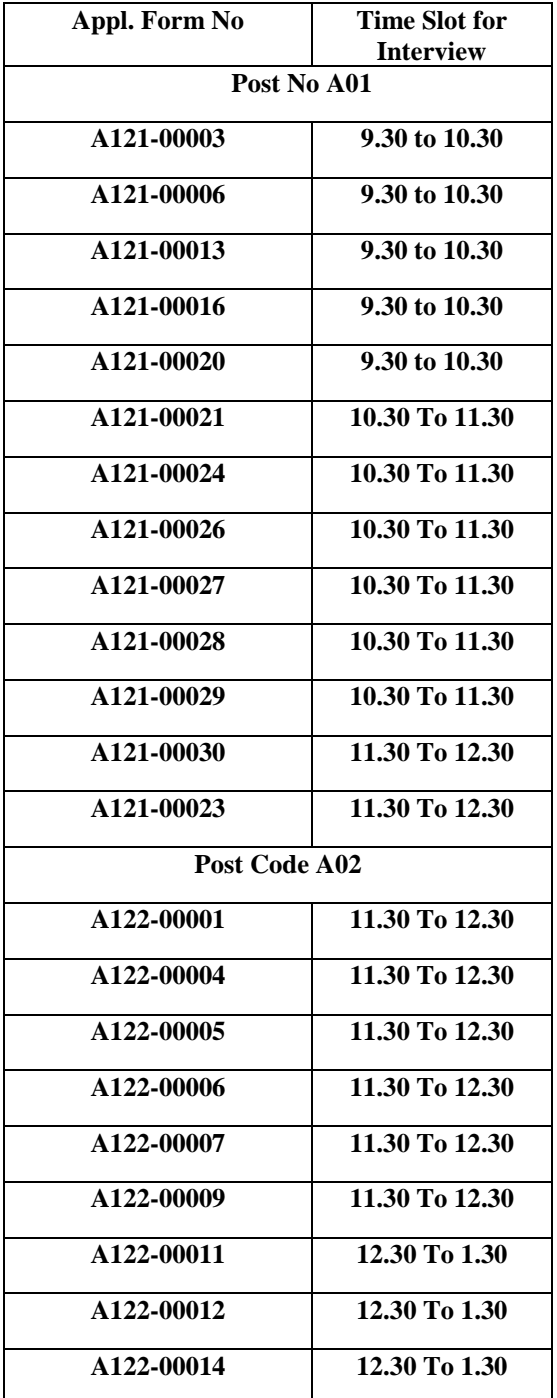

## CSIR Unit for Research and Development of Information Products LIRDIP

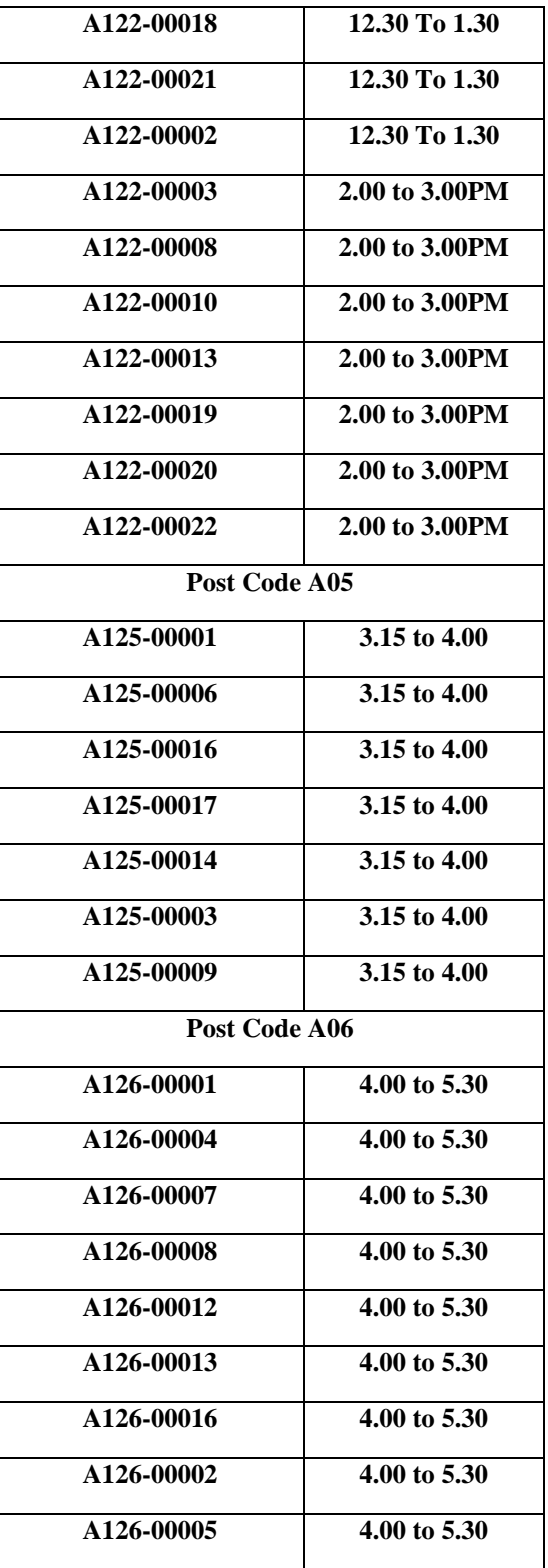

'Tapovan" NCL estate, S.No.113, 114, Pashan, Pune 411 008, Tel - Phone : (+91)-020-25891006

Note: The interviews will be held online on MS Teams Platform. The candidates are requested to appear for the interview using the MS Teams link:

## CSIR Unit for Research and Development of Information Products URDIP

'Tapovan" NCL estate, S.No.113, 114, Pashan, Pune 411 008, Tel - Phone : (+91)-020-25891006

[https://teams.microsoft.com/l/meetup](https://teams.microsoft.com/l/meetup-join/19%3ameeting_NDI5OGJiNmUtMTZlOC00OGIxLWI0ZGItNjU5MjkxMGFhOWVj%40thread.v2/0?context=%7b%22Tid%22%3a%22b867f20e-8a9c-4603-b5ab-39c3840dfb64%22%2c%22Oid%22%3a%227e10d4df-1c3b-4bc4-b643-2643a47d831b%22%7d)[join/19%3ameeting\\_NDI5OGJiNmUtMTZlOC00OGIxLWI0ZGItNjU5MjkxMGFhOWVj%40thread.v2/0?c](https://teams.microsoft.com/l/meetup-join/19%3ameeting_NDI5OGJiNmUtMTZlOC00OGIxLWI0ZGItNjU5MjkxMGFhOWVj%40thread.v2/0?context=%7b%22Tid%22%3a%22b867f20e-8a9c-4603-b5ab-39c3840dfb64%22%2c%22Oid%22%3a%227e10d4df-1c3b-4bc4-b643-2643a47d831b%22%7d) [ontext=%7b%22Tid%22%3a%22b867f20e-8a9c-4603-b5ab-](https://teams.microsoft.com/l/meetup-join/19%3ameeting_NDI5OGJiNmUtMTZlOC00OGIxLWI0ZGItNjU5MjkxMGFhOWVj%40thread.v2/0?context=%7b%22Tid%22%3a%22b867f20e-8a9c-4603-b5ab-39c3840dfb64%22%2c%22Oid%22%3a%227e10d4df-1c3b-4bc4-b643-2643a47d831b%22%7d)[39c3840dfb64%22%2c%22Oid%22%3a%227e10d4df-1c3b-4bc4-b643-2643a47d831b%22%7d](https://teams.microsoft.com/l/meetup-join/19%3ameeting_NDI5OGJiNmUtMTZlOC00OGIxLWI0ZGItNjU5MjkxMGFhOWVj%40thread.v2/0?context=%7b%22Tid%22%3a%22b867f20e-8a9c-4603-b5ab-39c3840dfb64%22%2c%22Oid%22%3a%227e10d4df-1c3b-4bc4-b643-2643a47d831b%22%7d)

Candidates need to download/ Install MS Teams before-hand and appear for the interview in the time slot allotted above.

**For convenience of interview time slot, only one post code and application number only written here. Candidates who have applied for more than one post has been called for one interview slot only, however based on the their eligibility and performance in the interview, may be selected for post code they applied for.** 

**Candidates should ensure that they meet the minimum eligibility criteria before appearing for the interview.**